## **LC40HW20**

 $\cdot$ 

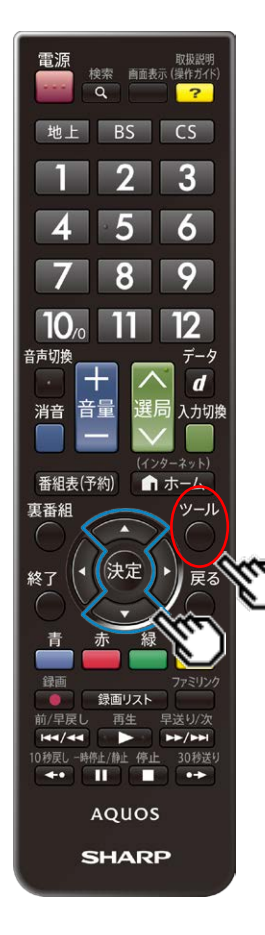

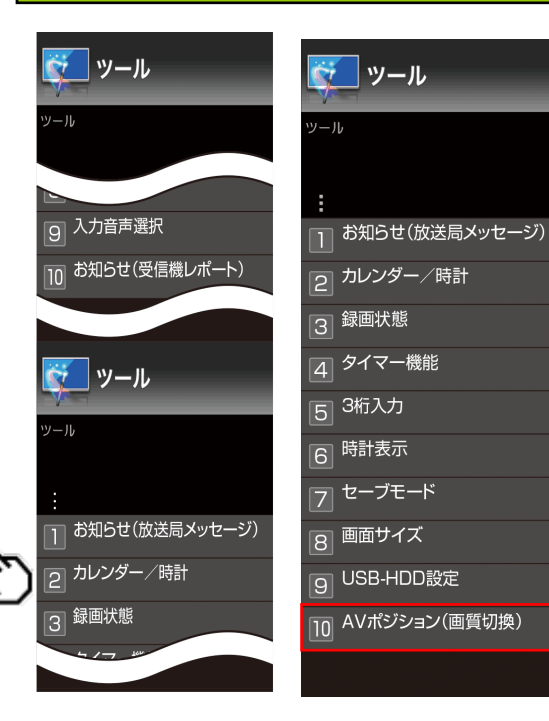

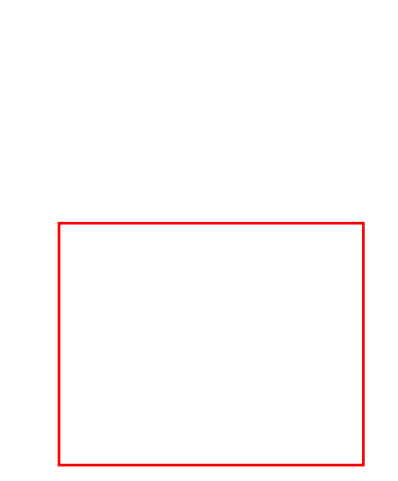